## 馬達多軸連線

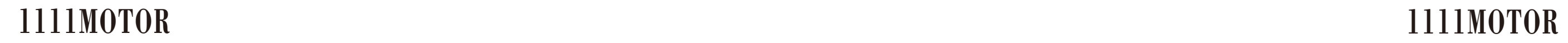

 MOBUS 多軸連線 RS485 D+ E **ISSN**  $y =$  $\blacksquare$ RS485 D- PN47=H0201 PN47=H0203 PN47=H0204 PN47=H0202 PN3=H0020 PN3=H0020 PN3=H0020 PN3=H0020  $TID=1$  $TID=1$  $TID=1$  $TID=1$ **O THEF O WARDED O WEIGHT**  $\bullet$  (see ) **Alle and START OF BUILDING DES DESPE** . . . . . . . . . . . . . . . . . . . . . . . . . . ,,,,,,,,,,,,, 9PIN: 9PIN:  $9$ PIN $\cdot$ 9PIN:<br>-1D<del>.</del>+ 6D  $1D+ 6D 1D_+^+$  6D- $1D_1 + 6D_2$ P3 **CN1** P4 PN47=H0205 PN47=H0206 PN47=H0207 PN47=H0208 PN3=H0020 PN3=H0020 PN3=H0020 PN3=H0020  $TID=1$  $TID = 1$  $TID=1$  $TID=1$  $\circ$  where  $\circ$  $\bullet$  where  $\bullet$ **O WEIGHT O WEEKS O DES OBS OBS DES** . . . . . . . . . . . . . ........... ............. 9PIN: 9PIN: 9PIN: 9PIN: 1D+ 6D- 1D+ 6D- 1D+ 6D- 1D+ 6D-RS485 連線 CSIM 驅動器和整合式馬達可以混用 人機設定 傳輸設定 |驅動器參數設定 | 有註 若以人機控制MobusS通訊可串255 軸連 MOBUS 鮑率 | 38400 | PN3=H0020 線..(需注意36 軸以上要裝485 放大器) 984RTU 數據位元 8 PN47=H0201 檢驗 NONE 若不能連請檢查TID 是否被設0 結束位元 1 TID 不能等於0 同位元 | 無

設定軟體:請至官網下載: http://www.1111motor.com/download.htm 159 160

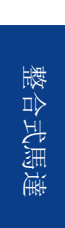

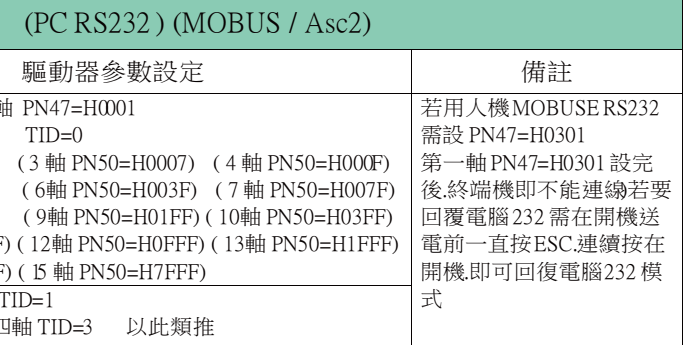

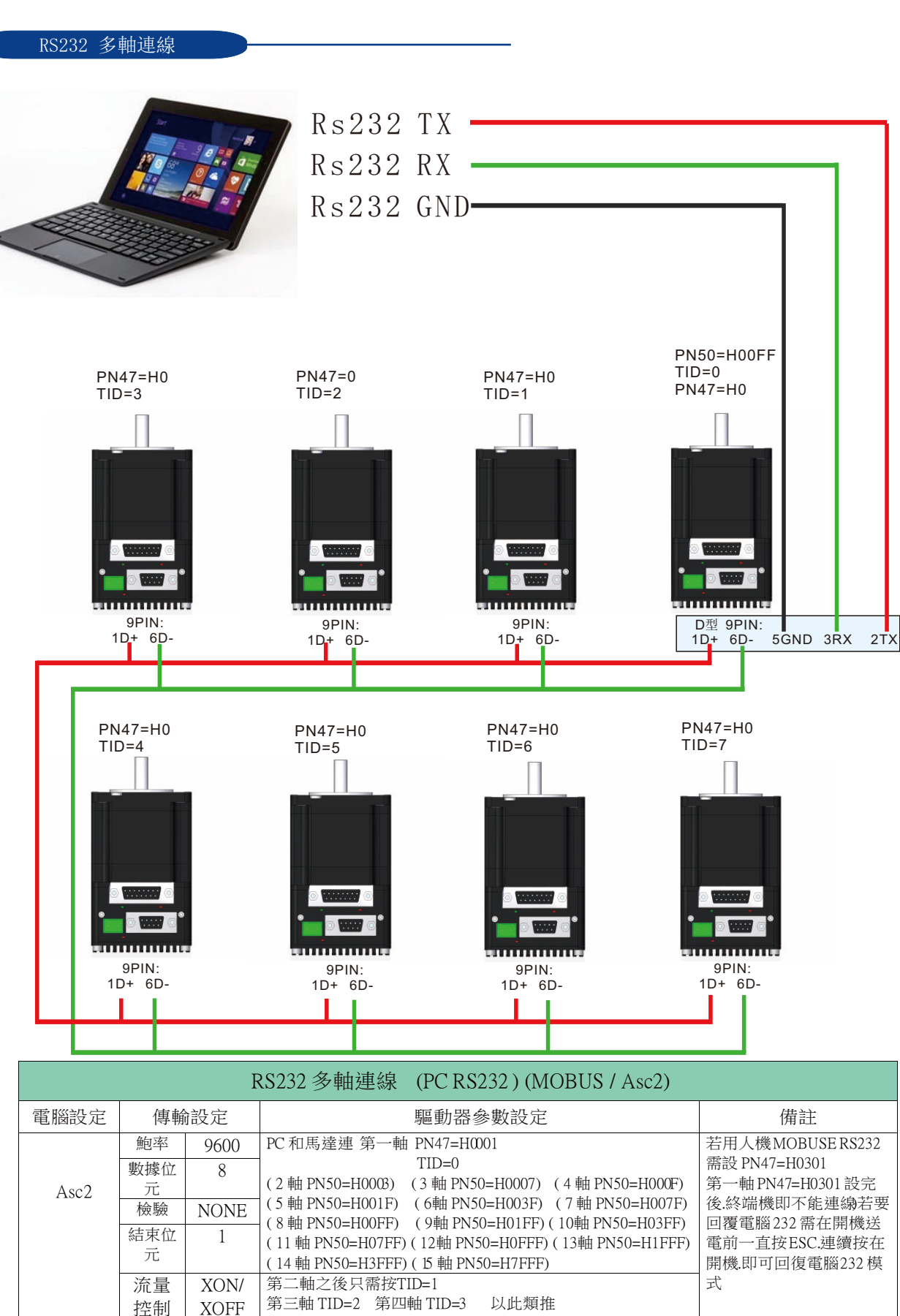